### *Résolution d'un problème :*

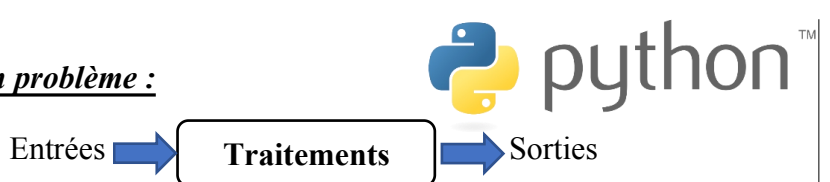

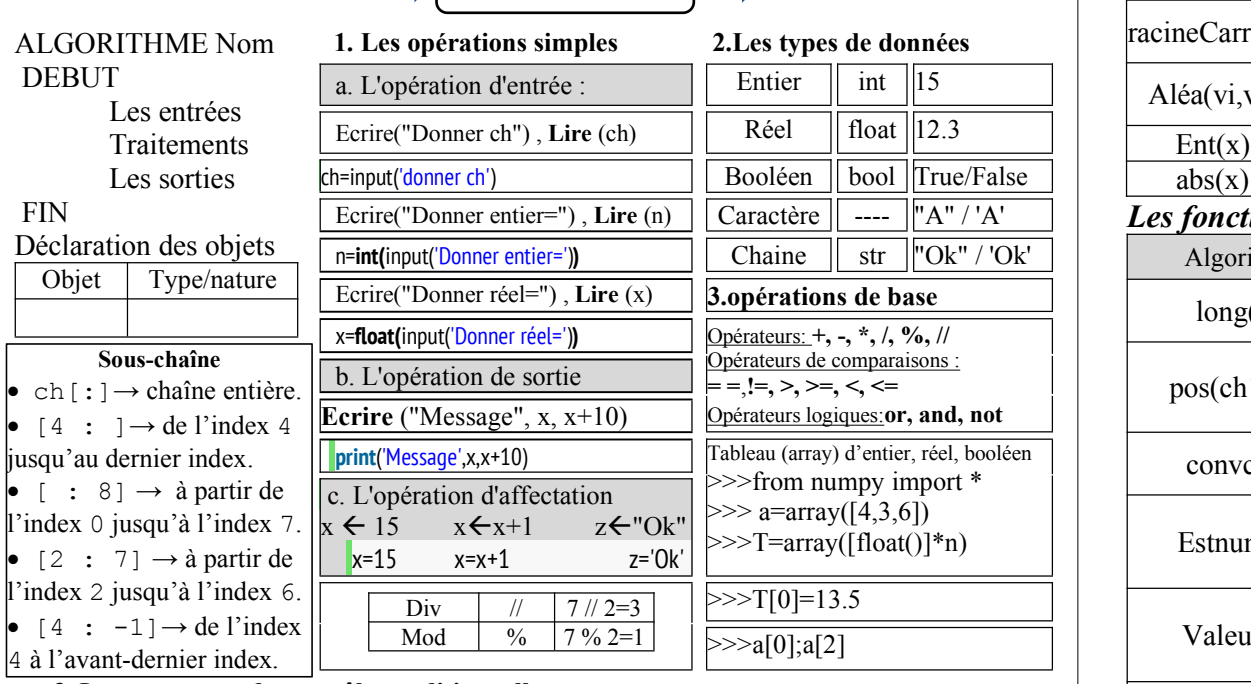

#### **3. Les structures de contrôle conditionnelles**

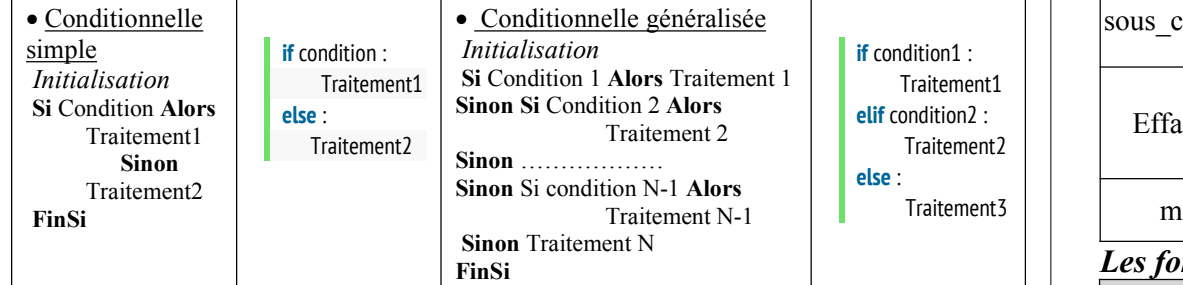

# **4. Les structures de contrôle itératives**

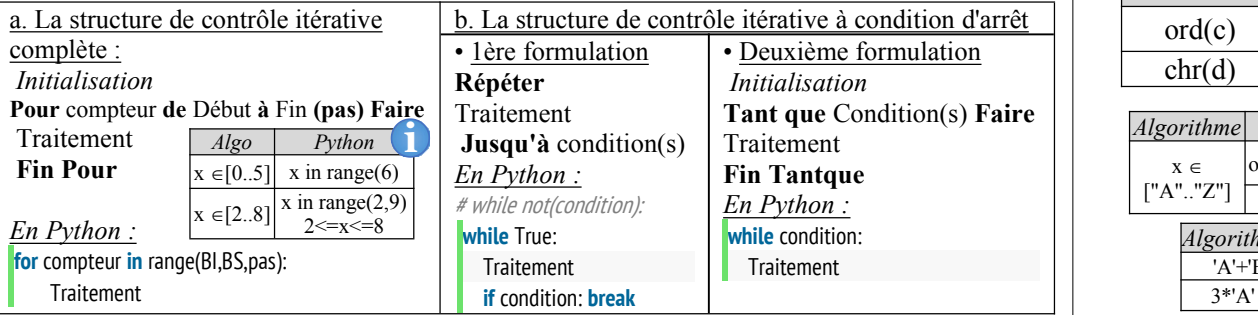

# *Les fonctions sur le type numériques:*

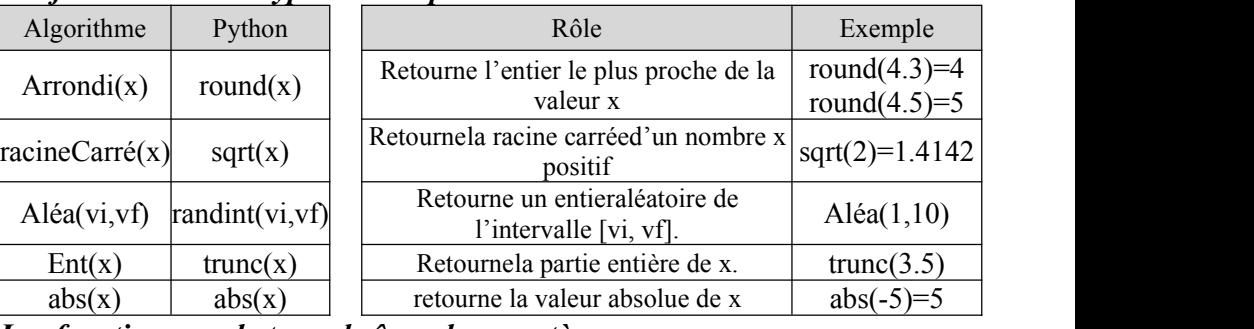

## *Les fonctions sur le type chaînes de caractères:*

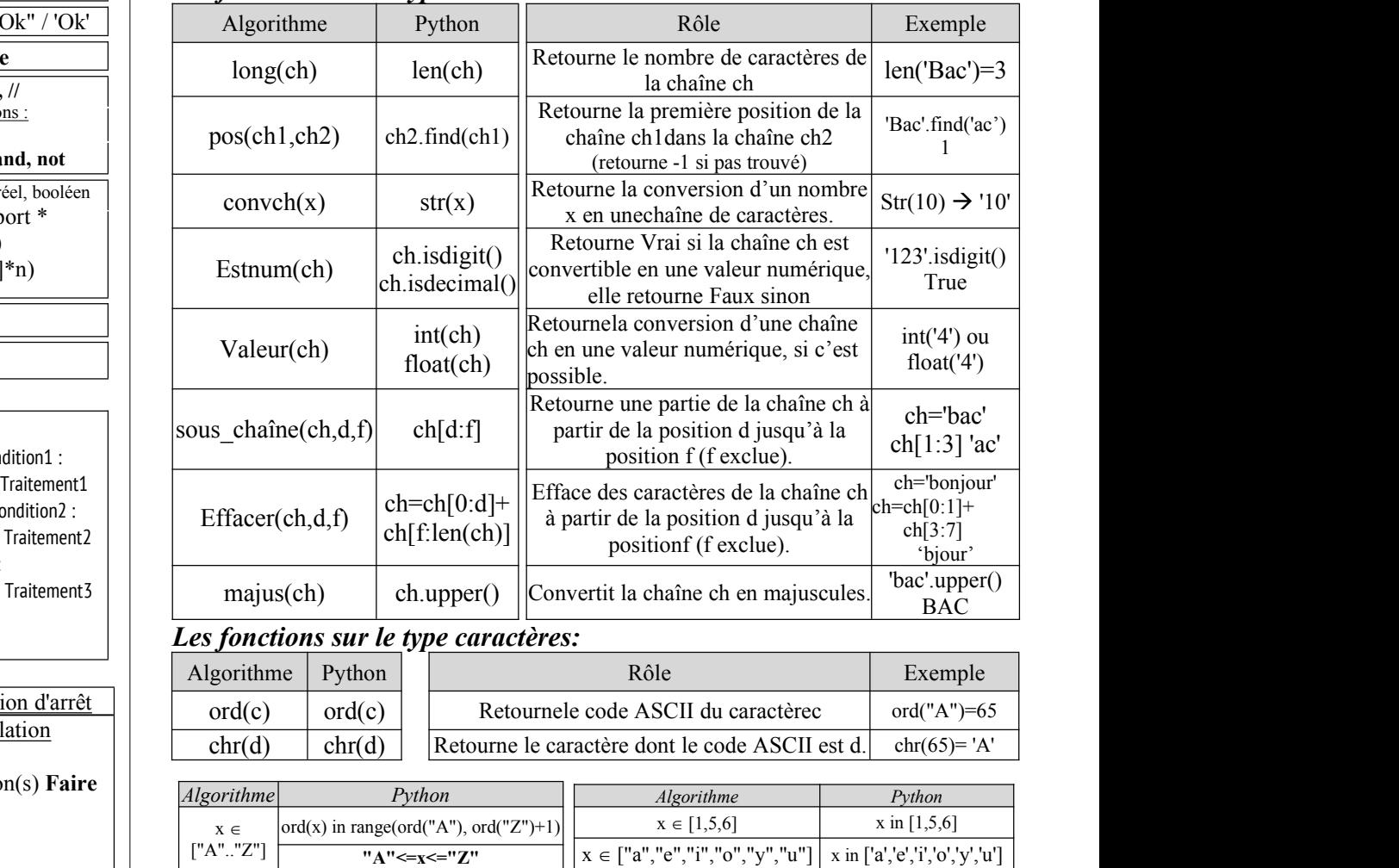

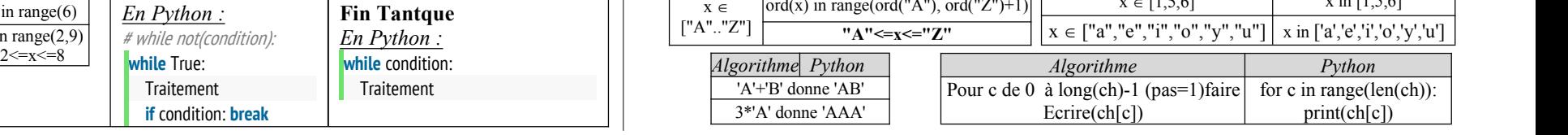